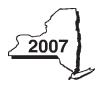

## **DTF-619**

New York State Department of Taxation and Finance

## Claim for QETC Facilities, Operations, and Training Credit Tax Law — Articles 9-A and 22

|     | All filers must enter tax period: beginning                                                                                                    |         | ending                          |                   |
|-----|----------------------------------------------------------------------------------------------------|---------|---------------------------------|-------------------|
| Nai | ne(s) as shown on return                                                                                                    | Тахра   | yer identification numbe        | r                 |
|     | NAME OF THE PARTY OF THE PARTY |         |                                 |                   |
|     | this form with corporate franchise tax return Form CT-3, CT-3-A, or CT-3-S or with personal income 104, or IT-205. (See instructions, Form DTF-619-I, for assistance.)                                                                                                    | tax r   | eturn Form IT-201               | , IT-203,         |
|     | rk an <b>X</b> in the box for the tax year for which you are claiming the qualified emerging technology con                                                                                                    |         |                                 | _                 |
| and | I training credit on this return: 1 <sup>st</sup> 2 <sup>nd</sup> 3 <sup>rd</sup> 4 <sup>th</sup> <b>or</b> (only if relocating from                                                                                                    | ı incu  | bator facility) 5 <sup>th</sup> |                   |
| Lin | e A — Partner in a partnership, S corporation shareholder, or beneficiary of an estate or trust.                                                                                                    |         |                                 |                   |
| Bu  | siness name                                                                                                    |         | Taxpayer identificati           | on number         |
|     |                                                                                                    |         |                                 |                   |
| Sc  | hedule A — QETC eligibility requirements (All the questions in Schedule A pertain to the tax y                                                                                                    | year fo | r which you are claimi          | ng the credit.)   |
| Pa  | rt 1 — Location and sales (Mark an X in the appropriate boxes.)                                                                                                    |         |                                 |                   |
| 1   | Is the company located in New York State?                                                                                                    |         | Yes                             | No                |
| •   | to the company located in term term cancer                                                                                                    |         |                                 |                   |
| 2   | Are the total annual product sales of the company \$10,000,000 or less?                                                                                                    |         | Yes                             | No                |
|     | If you answered Yes to questions 1 and 2, continue with Part 2.                                                                                                    |         |                                 |                   |
|     | If you answered No to either question 1 or 2, stop. You are not a QETC and cannot claim this cre                                                                                                    | dit fo  | r the current tax y             | ear.              |
| Pa  | rt 2 — QETC business activities                                                                                                    |         |                                 |                   |
| Res | search and development (R&D) activities                                                                                                    |         |                                 |                   |
| 3   | Does the company have R&D activities in New York State?                                                                                                    |         | Yes                             | No 📖              |
| 4   | If No, skip lines 4 through 7 and continue with question 8. If Yes, continue with line 4.  Enter the amount of R&D funds                                                                                                    | 4       |                                 |                   |
|     | Enter the amount of net sales for the current tax year reported on your federal return. (If you                                                                                                    | 4.      |                                 | •                 |
|     | have any amount of R&D funds but zero net sales, you are a QETC; mark the Yes box on line 7.)                                                                                                    | 5.      |                                 |                   |
| 6   | R&D funds percentage (divide the amount on line 4 by the amount on line 5, and round the result to the fourth decimal place)                                                                                                    | [       | 6.                              | %                 |
| 7   | Does the percentage entered on line 6 equal or exceed 3.4%?                                                                                                    |         | Yes                             | No 🗌              |
| _   | If you answered Yes to question 7, you are a QETC. Continue with Schedule B.                                                                                                    |         |                                 |                   |
|     | If you answered No to question 7, continue with question 8.                                                                                                    |         |                                 |                   |
|     | mary products and services                                                                                                    |         | v 🗀                             |                   |
| 8   | Does the company have products or services that may be classified as emerging technologies?. If Yes, enter in the box below a description of the company's emerging technology products or                                                                                                    | servi   | Yes L<br>ces, and continue      | No L with line 9. |
|     |                                                                                                    |         |                                 |                   |
|     |                                                                                                    |         |                                 |                   |
| 0   | If you answered <i>No</i> to line 3 and line 8, <b>stop</b> . You are not a QETC and cannot claim this credit. Enter the gross receipts or sales from the company's emerging technology products or                                                                                                    |         |                                 |                   |
| Э   |                                                                                                    | 9.      |                                 |                   |
| 10  | Enter the gross receipts or sales from all the company's products or services from your federal return •                                                                                                    |         |                                 |                   |
| 11  | Divide the amount on line 9 by the amount on line 10 (round the result to the fourth decimal place)                                                                                                    | [       | 11.                             | %                 |
| 12  | Is the percentage entered on line 11 greater than 50%?                                                                                                    |         | Yes                             | No 🗌              |
|     | If you answered Yes to question 12, continue with Schedule B.                                                                                                    |         |                                 |                   |
|     | If you answered No to question 12, stop. You are not a QETC and cannot claim this credit.                                                                                                    |         |                                 |                   |
|     |                                                                                                    |         |                                 |                   |

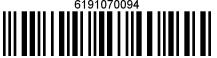

| Sc  | hedule B — Credit eligibility requirements                                                                                                    |                                                               |                                   |       |                          |      |        |  |  |  |  |
|-----|----------------------------------------------------------------------------------------------------|---------------------------------------------------------------|-----------------------------------|-------|--------------------------|------|--------|--|--|--|--|
| Paı | rt 1 — Employment                                                                                                    |                                                               |                                   |       |                          |      |        |  |  |  |  |
| 13  | Number of full-time employees employed in New York State a                                                                                                    | and elsewhere dur                                             | ing the tax year                  |       | • 13.                    |      |        |  |  |  |  |
| 14  | 4 Is the number of employees entered on line 13 one hundred (100) or less?                                                                                                    |                                                               |                                   |       |                          |      |        |  |  |  |  |
| 15  | 5 Number of employees entered on line 13 above who are employed in New York State                                                                                                    |                                                               |                                   |       |                          |      |        |  |  |  |  |
| 16  | Divide the amount on line 15 by the amount on line 13 (round                                                                                                    | I the result to the fou                                       | rth decimal place)                | 16.   |                          |      | %      |  |  |  |  |
| 17  | Does the percentage on line 16 equal or exceed 75%?                                                                                                    |                                                               |                                   |       | Yes                      | No   |        |  |  |  |  |
|     | If you answered Yes to question 17, continue with line 18. If you answered No to question 17, <b>stop</b> . You are not eligible                                                                                                    | ole to claim this cre                                         | dit.                              |       |                          |      |        |  |  |  |  |
| Paı | t 2 — Research and development activities                                                                                                    |                                                               |                                   |       |                          |      |        |  |  |  |  |
| 19  | Enter the amount of research and development funds Enter the amount of net sales for the current tax year reported have any amount of R&D funds but zero net sales, mark the Yes be Research and development funds percentage (Divide the amount of the current sales). | ed on your federal open on line 21.)<br>but on line 18 by the | return. (If you • 19. amount on   | _     |                          |      |        |  |  |  |  |
| 21  | line 19, and round the result to the fourth decimal place. If you made same percentage.)                                                                                                    | -                                                             |                                   |       |                          | No [ | %<br>  |  |  |  |  |
| Pai | rt 3 — Gross revenues                                                                                                    |                                                               |                                   |       |                          |      |        |  |  |  |  |
|     | For tax year 2006, were your gross revenues, along with the members, \$20,000,000 or less?                                                                                                    | e C.                                                          |                                   |       | Yes                      | No [ |        |  |  |  |  |
|     | hedule C — Computation of credit component                                                                                                    |                                                               |                                   |       |                          |      |        |  |  |  |  |
| Pai | t 1 — Research and development property credit co                                                                                                    | pmponent                                                      |                                   |       | 1                        |      |        |  |  |  |  |
|     | A Description of property, expense, or fee (list each and attach schedule if needed)                                                                                                    | B Date placed in service (mm-dd-yyyy)                         | C<br>Cost, basis, exper<br>or fee | ise,  | Cred<br>(column C × rate |      | (.18)) |  |  |  |  |
| Tot | als from attached schedule, if needed                                                                                                    |                                                               |                                   |       | •                        |      |        |  |  |  |  |
|     | Research and development property credit component amou                                                                                                    |                                                               | nn D and enter the total here     | • 23. |                          |      |        |  |  |  |  |

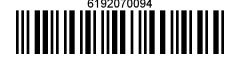

| Schedule C (continued)    |     |                                                                                                    |      |   |  |  |  |  |  |
|---------------------------|-----|----------------------------------------------------------------------------------------------------|------|---|--|--|--|--|--|
| Partner                   | 24a |                                                                                                    | 24a. |   |  |  |  |  |  |
| S corporation shareholder | 24b | S corporation shareholder - enter your share of the S corporation's research and development property credit component | 24b. | • |  |  |  |  |  |
| Beneficiary               | 24c | Beneficiary - enter your share of the estate's or trust's research and development property credit component           | 24c. | • |  |  |  |  |  |
|                           | 24d |                                                                                                    | 24d. | • |  |  |  |  |  |

Fiduciaries — Include the line 24d amount on the Total line of Schedule D, column C, and continue with Part 2.

S corporations — Enter the line 24d amount on the appropriate line of Form CT-34-SH and continue with Part 2.

Partnerships — Enter the line 24d amount on Form IT-204, line 137.

All others — Continue with Part 2.

Part 2 — Qualified research expenses credit component

| Tait 2 Qualifica rescaroff ex         | scriscs or care compone   |                                      |                           |       |         |                               |          |
|---------------------------------------|---------------------------|--------------------------------------|---------------------------|-------|---------|-------------------------------|----------|
| A<br>Description<br>expense           | of                        | B Date paid or incurred (mm-dd-yyyy) | C<br>Cost                 |       | (column | D<br>Credit<br>C x rate of 9% | ; (.09)) |
|                                       |                           |                                      |                           |       | •       |                               |          |
|                                       |                           |                                      |                           |       | •       |                               |          |
|                                       |                           |                                      |                           |       | •       |                               |          |
| Totals from attached schedule, if nee | eded                      |                                      |                           |       | •       |                               |          |
| 25. Qualified research expenses cre   | dit component amount (add | d amounts in column D                | and enter the total here) | • 25. |         |                               |          |

| Dantuan                   | 26a | Partner in a partnership - enter your share of the partnership's    |      |  |
|---------------------------|-----|---------------------------------------------------------------------|------|--|
| Partner                   |     | qualified research expenses credit component                        | 26a. |  |
| S cornoration shareholder | 26b | S corporation shareholder - enter your share of the S corporation's |      |  |
| o corporation shareholder |     | qualified research expenses credit component                        | 26b. |  |
| Beneficiary               | 26c | Beneficiary - enter your share of the estate's or trust's qualified |      |  |
| Belleficial y             |     | research expenses credit component                                  | 26c. |  |
| 26d Total                 |     | Total qualified research expenses credit component                  |      |  |
|                           |     | (add line 25 and lines 26a through 26c)                             | 26d. |  |

Fiduciaries — Include the line 26d amount on the Total line of Schedule D, column D, and continue with Part 3.

S corporations — Enter the line 26d amount on the appropriate line of Form CT-34-SH and continue with Part 3.

Partnerships — Enter the line 26d amount on Form IT-204, line 138.

All others — Continue with Part 3.

Part 3 — Qualified high-technology training expenditures credit component

| Α                                       | В                          | С                                                         | D                                  | E                          | F                                                      |  |  |  |  |
|-----------------------------------------|----------------------------|-----------------------------------------------------------|------------------------------------|----------------------------|--------------------------------------------------------|--|--|--|--|
| Employee name                           | Social security number     | Description of qualified high-technology training expense | Date paid or incurred (mm-dd-yyyy) | Amount of expense          | Credit (enter the<br>lesser of column b<br>or \$4,000) |  |  |  |  |
|                                         |                            |                                                           |                                    |                            |                                                        |  |  |  |  |
|                                         | •                          |                                                           |                                    |                            |                                                        |  |  |  |  |
|                                         |                            |                                                           |                                    |                            | •                                                      |  |  |  |  |
| Total from attached schedule, if needed |                            |                                                           |                                    |                            |                                                        |  |  |  |  |
| 27. Qualified high-technology           | training expenditures cred | dit component amount (add amounts i                       | n column F and e                   | nter the total here) • 27. |                                                        |  |  |  |  |

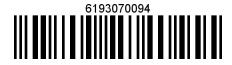

|     |                                       | 282        | Partner in a    | partnership - ente                                        | rv   | our chare of the pr                         | artn   | orchin's          |       |                                      |              |
|-----|---------------------------------------|------------|-----------------|-----------------------------------------------------------|------|---------------------------------------------|--------|-------------------|-------|--------------------------------------|--------------|
| Par | tner                                  | 20a        |                 | n-technology training                                     |      |                                             |        |                   | 28a.  |                                      | 1.           |
| C - |                                       | 28b        |                 | n shareholder - er                                        |      |                                             |        |                   | '     |                                      |              |
| 5 C | orporation sharehol                   | aer        | -               | h-technology trainir                                      |      | <u> </u>                                    |        |                   | 28b.  |                                      | <b>.</b>     |
| Ber | neficiary                             | 28c        |                 | - enter your share                                        |      |                                             |        |                   |       |                                      | 1            |
|     |                                       | 00-1       |                 | logy training exper                                       |      | •                                           |        |                   |       |                                      |              |
|     |                                       | 28d        |                 | ed high-technology<br>(add line 27 and line               |      |                                             |        |                   | 28d.  |                                      | 1.           |
|     | Fiduciaries — Inc                     | clude the  | e line 28d am   | ount on the <i>Total</i> lin                              | ne   | of Schedule D, col                          | lum    | n E, and continue | with  | ı line 29.                           |              |
|     | S corporations -                      | – Enter    | the line 28d a  | mount on the appr                                         | opi  | iate line of Form (                         | CT-3   | 84-SH and continu | ıe wi | ith line 29.                         |              |
|     | •                                     |            |                 | ount on Form IT-20                                        | )4,  | line 139.                                   |        |                   |       |                                      |              |
|     | All others — Cor                      |            |                 |                                                           |      |                                             |        | Г                 |       |                                      |              |
| 29  | Total credit compone                  |            |                 | 24d, 26d and 28d)                                         |      |                                             |        | ●                 | 29.   | L                                    | J•L          |
|     | Fiduciaries — Co                      | •          |                 |                                                           |      |                                             |        |                   |       |                                      |              |
|     | · ·                                   |            |                 | partner with their sha                                    |      | ·                                           |        |                   |       |                                      |              |
|     | line 26d, and lir                     |            | ust also provid | de each sharehold                                         | er١  | with their share of                         | eac    | h credit compone  | nt fr | om Schedule C, II                    | ne 24d,      |
|     | All others — Ente                     |            | e 20 amount     | on line 30                                                |      |                                             |        |                   |       |                                      |              |
| Sci | hedule D — Benef                      |            |                 |                                                           | roc  | lit                                         |        |                   |       |                                      |              |
| 001 | A Bellet                              | iciai y s  | B               | C                                                         | -    | D                                           |        | E                 |       | F                                    |              |
| -   | Beneficiary's name                    |            |                 | Share of research and development                         |      | search Share of qualified research expenses |        | Share of qualifie |       |                                      |              |
| (-  | (same as Form IT-205,                 |            | umber           |                                                           |      |                                             |        |                   |       | high-technolog<br>training expenditu |              |
|     | Schedule C)                           |            |                 | property credit component                                 | t    | Credit componer                             | IL     | credit compone    |       |                                      |              |
| Tot | al                                    |            |                 |                                                           |      |                                             |        |                   |       | •                                    |              |
|     |                                       |            |                 |                                                           |      |                                             |        |                   |       | •                                    |              |
| Tot | tals from attached sch                | nedule, i  | f needed        |                                                           |      |                                             |        |                   |       | •                                    |              |
| _   | luciary                               |            |                 |                                                           |      |                                             |        |                   |       | •                                    |              |
| Scl | hedule E — Credit                     | limitat    | ion             |                                                           |      |                                             |        |                   |       |                                      |              |
| 30  | Total credit compone                  |            |                 |                                                           |      |                                             |        | •[                | 30.   | L                                    |              |
|     | Fiduciaries — Er<br>All others — Ente |            |                 | he <i>Fiduciary</i> line o<br>e 29.                       | of S | chedule D, columr                           | n F.   |                   |       |                                      |              |
| 31  | Credit limitation                     |            |                 |                                                           |      |                                             |        |                   | 31.   | 2 5 0 0 0 0                          | . 0 0        |
| 32  | Available credit after                |            |                 |                                                           |      |                                             |        |                   | 32.   |                                      | ].           |
|     | code <b>619</b> on Fo                 | rm IT-20   | )1-ATT, line 12 | l <b>ers, and benefici</b><br>2, or Form IT-203- <i>A</i> | \TT  | , line 12.                                  | e 32   | 2 amount and      |       |                                      |              |
|     |                                       |            |                 | artners) — Comple                                         |      |                                             | ۱      |                   |       |                                      |              |
|     |                                       |            |                 | unt on Form IT-205<br>redit component as                  |      |                                             |        | provide each      |       |                                      |              |
| Scl | hedule F — Applic                     |            |                 |                                                           |      |                                             |        | redit (Article 9  | -A o  | only)                                |              |
| 33  | Enter your franchise                  | tay fron   | n Form CT-3     | line 78 or Form C                                         | T₋3  | - A line 77                                 |        | • 33.             |       |                                      |              |
|     | Tax credits claimed                   |            |                 |                                                           |      |                                             |        |                   |       |                                      | 1.           |
| 35  | Subtract line 34 from                 |            |                 | -                                                         |      | -                                           |        |                   |       |                                      |              |
|     |                                       |            |                 |                                                           |      |                                             |        | - 22-1            |       |                                      | _ •          |
|     | •                                     |            |                 | ninimum tax (from                                         |      | •                                           |        | line 74d) ● 36.   |       |                                      | 1.           |
| 37  | QETC facilities, ope                  | *          |                 | •                                                         |      |                                             |        | ′ I —             |       |                                      | ]            |
|     | QETC facilities, ope                  |            | -               |                                                           |      |                                             |        |                   |       |                                      |              |
|     |                                       |            |                 | ranchise tax return)                                      |      |                                             |        |                   |       |                                      |              |
| 39  | Unused QETC facili                    |            |                 |                                                           |      |                                             |        |                   |       |                                      |              |
| 40  | Amount of unused of                   |            | •               | ,                                                         |      |                                             |        |                   |       |                                      | •            |
| 41  | Amount of unused cre                  | edit to be | applied as an   | overpayment to ne                                         | xt p | eriod (subtract line 4                      | 40 fro | om line 39) • 41. |       |                                      | J <b>.</b> [ |
|     |                                       |            |                 |                                                           |      |                                             |        |                   | 61    | 94070094                             |              |

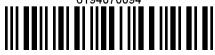